#### TRƯỜNG ĐẠI HỌC MỞ THÀNH PHỐ HỒ CHÍ MINH **KHOA CÔNG NGHỆ THÔNG TIN**

## **ĐỀ CƯƠNG MÔN HỌC**

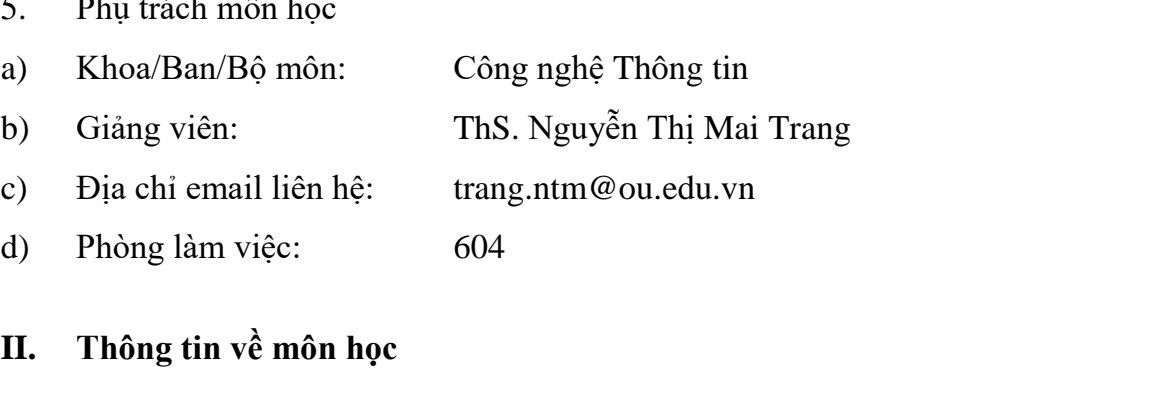

Môn học Lập trình Web cung cấp cho sinh viên các kiến thức và kỹ năng cần thiết để xây dựng ứng dụng Web bằng công nghệ ASP.NET và ngôn ngữ PHP.

Môn học này là nền tảng để sinh viên thực hiện các đồ án môn học, khóa luận tốt nghiệp, đồng thời cung cấp các kiến thức và kỹ năng mà các nhà tuyển dụng của các công ty phần mềm thường yêu cầu từ các ứng viên.

2. Môn học điều kiện

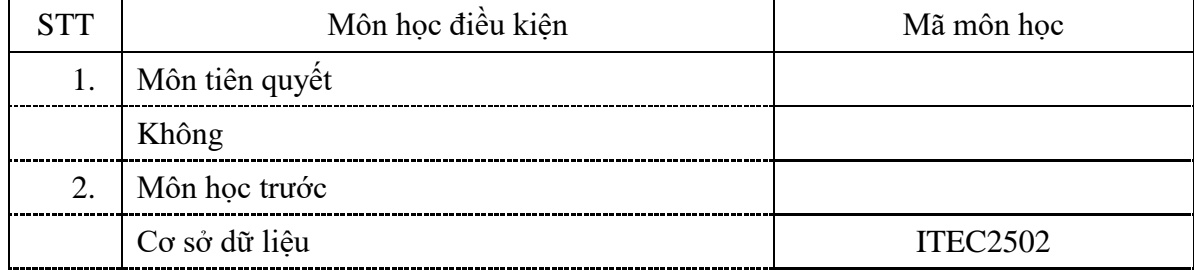

- □ Giáo dục đại cương <br>
□ Giáo dục đại cương <br>
□ Kiến thức chuyên ngành
	-
- ☐ Kiến thức ngành ☐ Đồ án/Khóa luận tốt nghiệp
- 4. Số tín chỉ

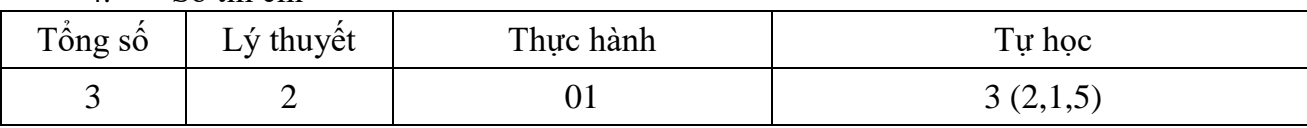

- 5. Phụ trách môn học
- a) Khoa/Ban/Bộ môn: Công nghệ Thông tin
- 
- d) Phòng làm việc: 604

1. Mô tả môn học

# 1. Tên môn học tiếng Việt: LẬP TRÌNH WEB

**I. Thông tin tổng quát** 

## 2. Tên môn học tiếng Anh: WEB PROGRAMMING

- 3. Thuộc khối kiến thức/kỹ năng
- 
- ☐ Kiến thức cơ sở ☐ Kiến thức bổ trợ
- 

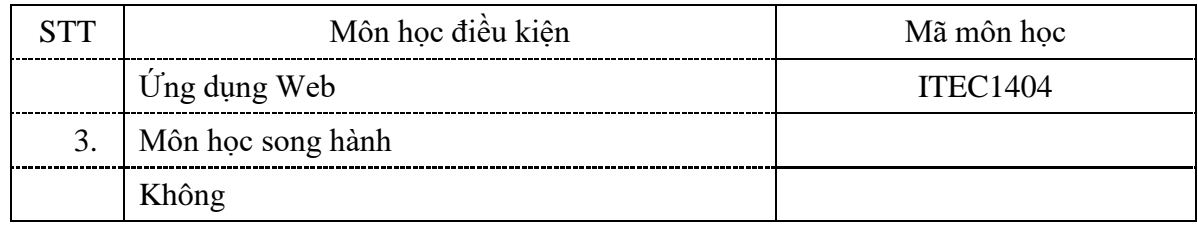

#### 3. Mục tiêu môn học

Sinh viên học xong môn học có khả năng:

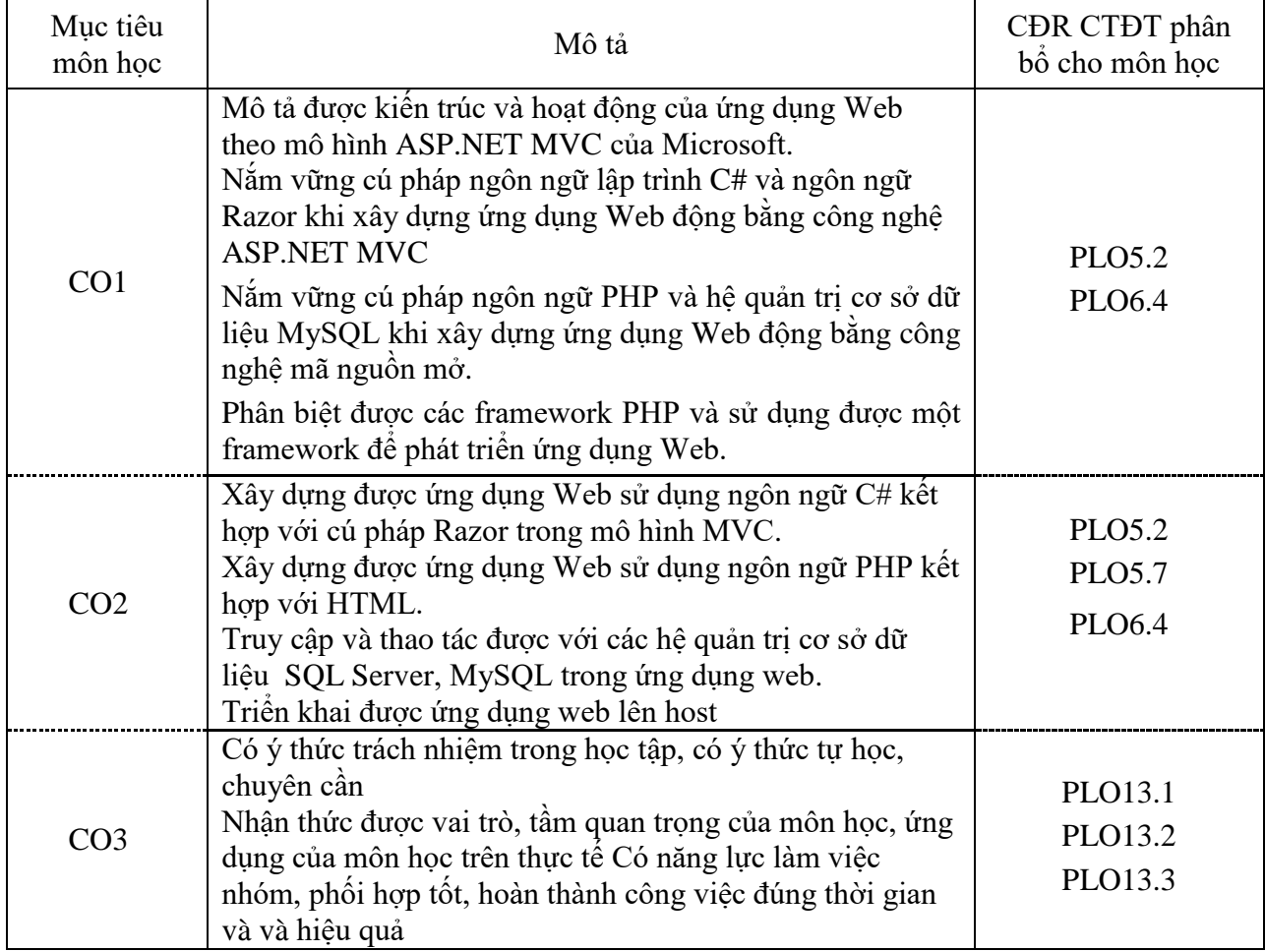

## 4. Chuẩn đầu ra (CĐR) môn học

Học xong môn học này, sinh viên làm được (đạt được):

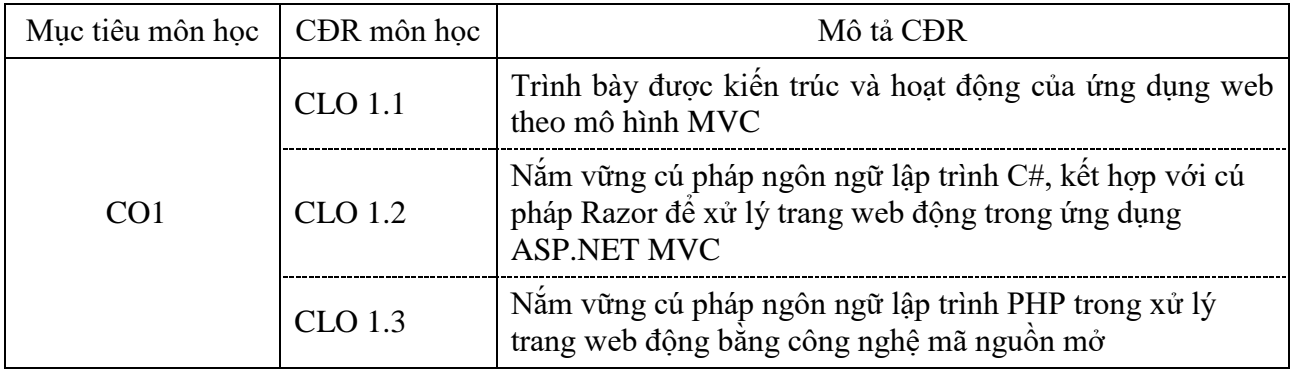

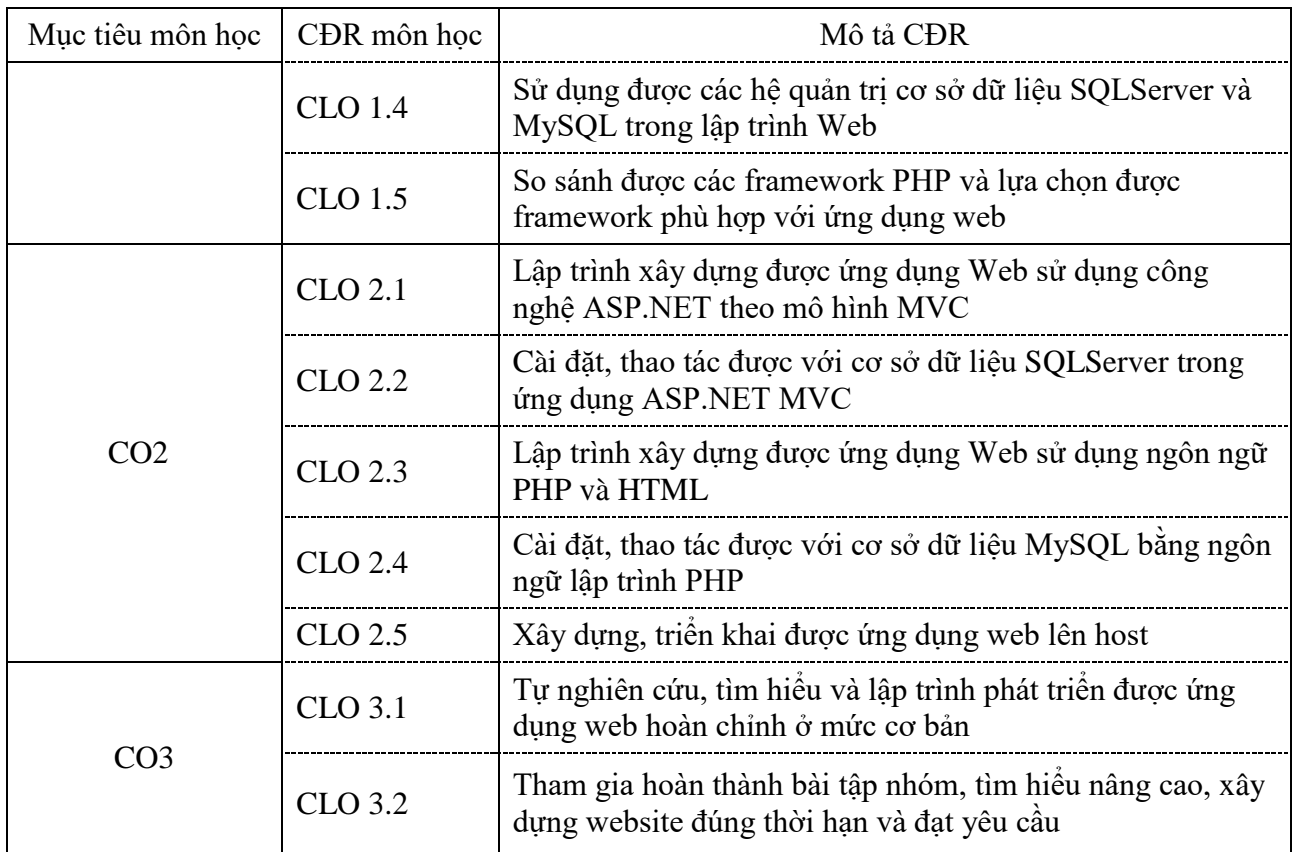

Ma trận tích hợp giữa chuẩn đầu ra của môn học và chuẩn đầu ra của chương trình đào tạo

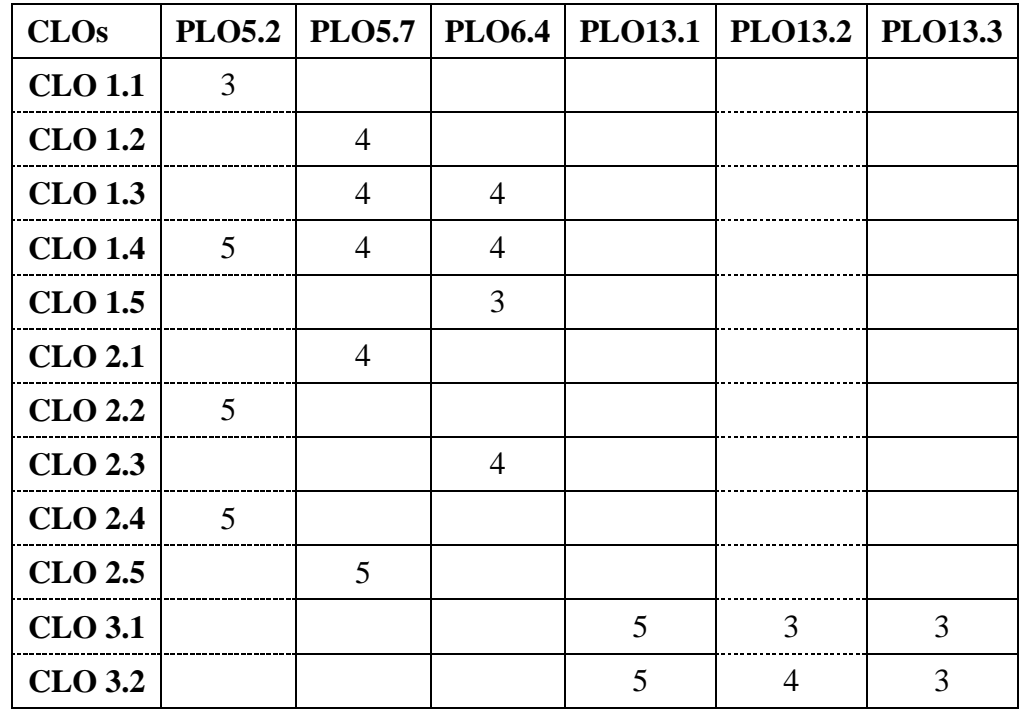

*3: Đáp ứng trung bình*

- *1: Không đáp ứng 4: Đáp ứng nhiều*
- *2: Ít đáp ứng 5: Đáp ứng rất nhiều*
- 5. Học liệu
- a) Giáo trình

[1] Larry Ullman, PHP and MySQL for Dynamic Web Sites Fifth Edition, Peachpit Press, 2018, [NK 100000004723], [53258]

[2] Jon Galloway, Brad Wilson, K. Scott Allen, David Matson, Professional ASP.NET MVC 5, John Wiley & Sons, Inc, 2014, [49452]

b) Tài liệu tham khảo

[3] Mark J. Price, C# 7.1 and .NET Core 2.0 -Modern Cross-Platform Development Third Edition, Packt, 2017 [NK 100000004694]

[4] Robin Nixon, Learning PHP, MySQL & Javascript: With JQuery, CSS & HTML5, O'Reilly Media, 2015, [48815]

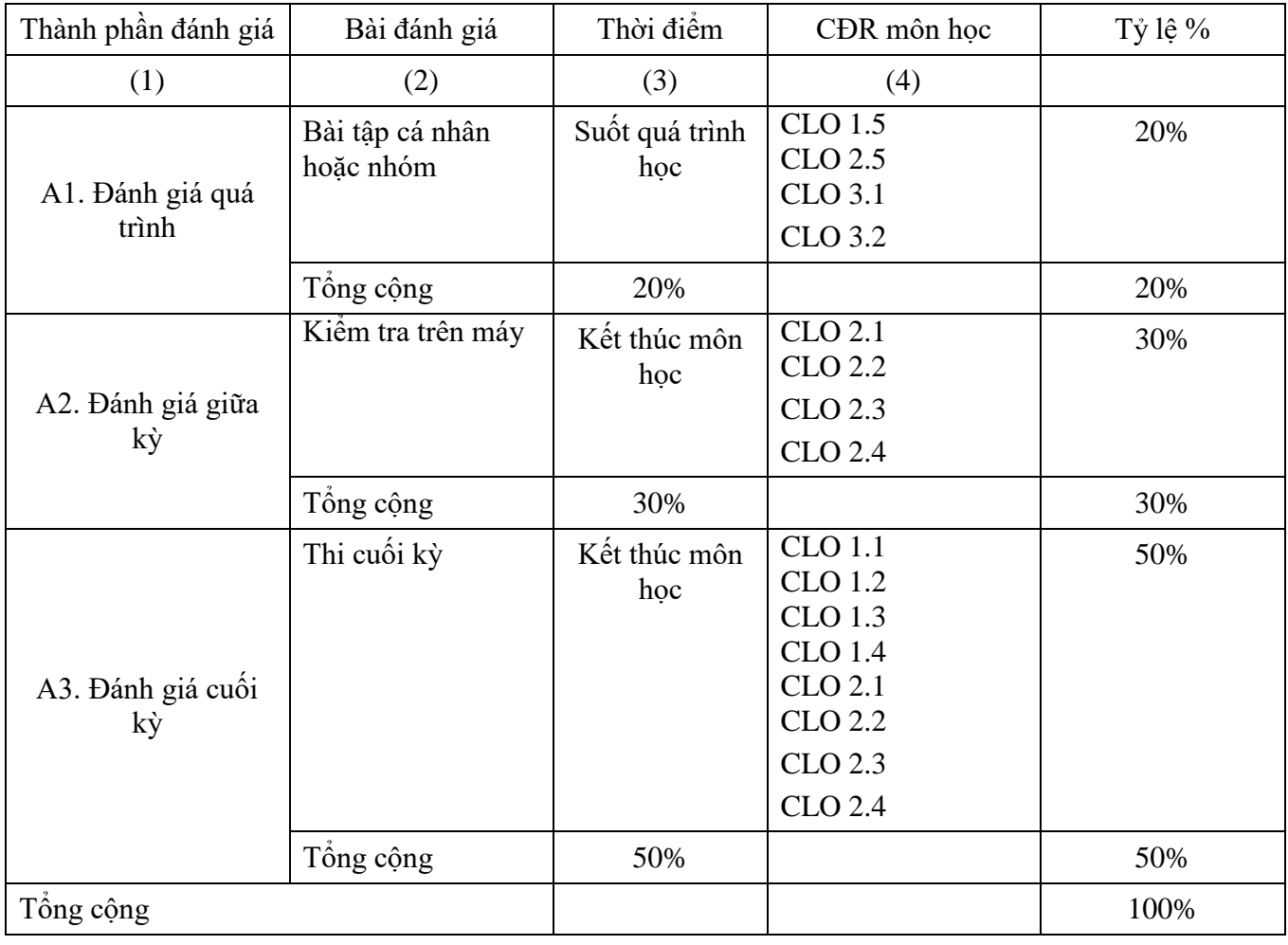

6. Đánh giá môn học

## 7. Kế hoạch giảng dạy

# **Lý thuyết**:

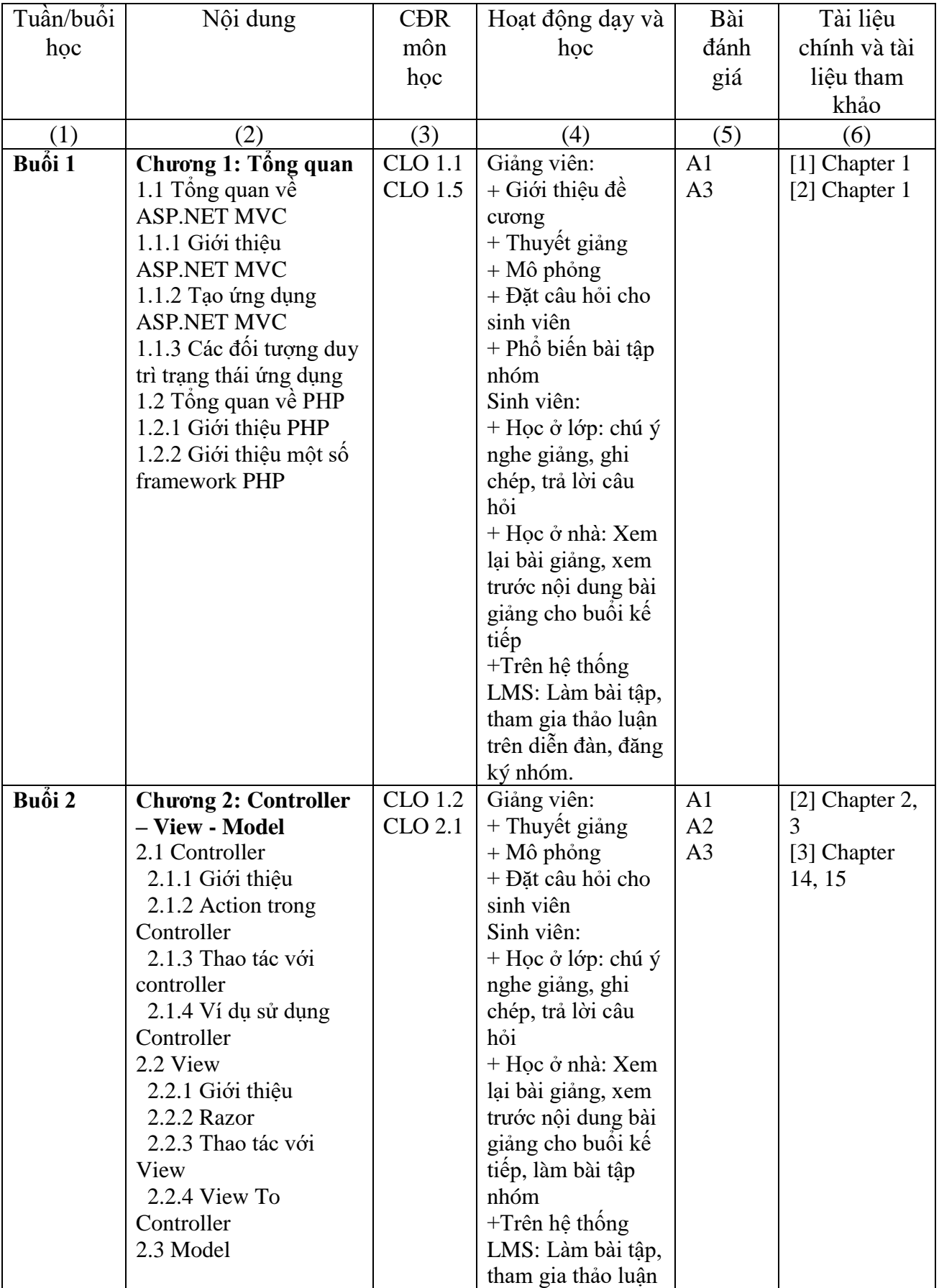

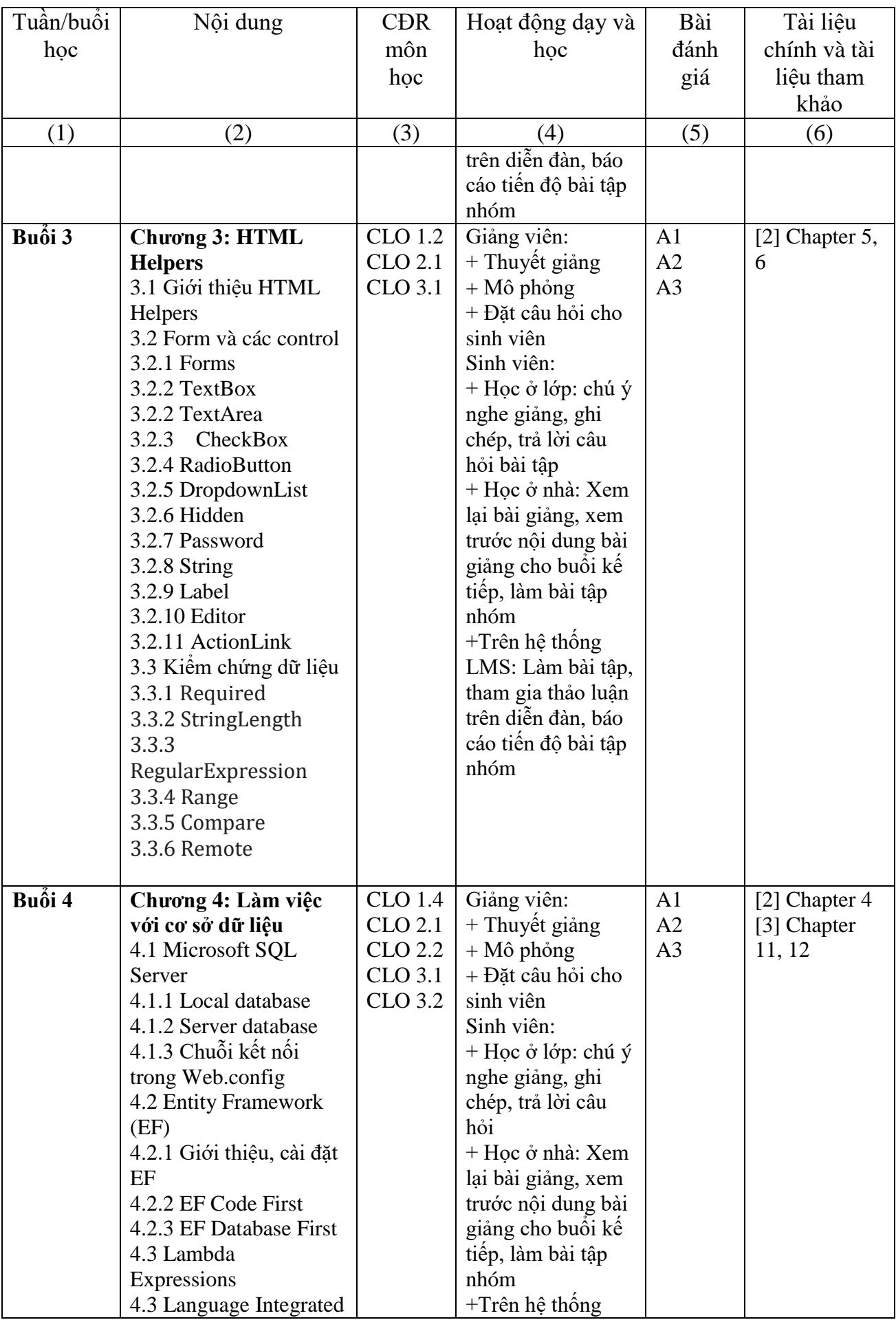

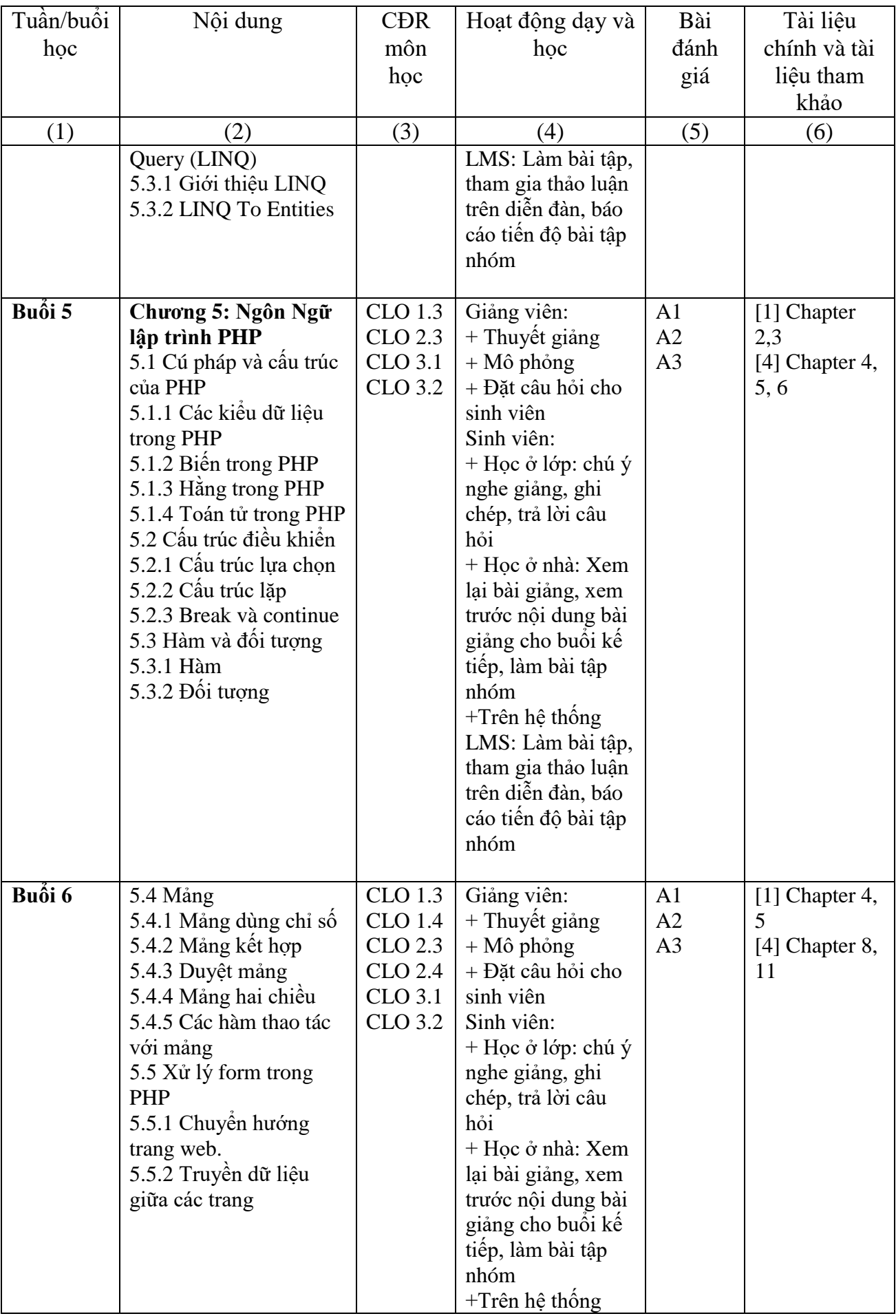

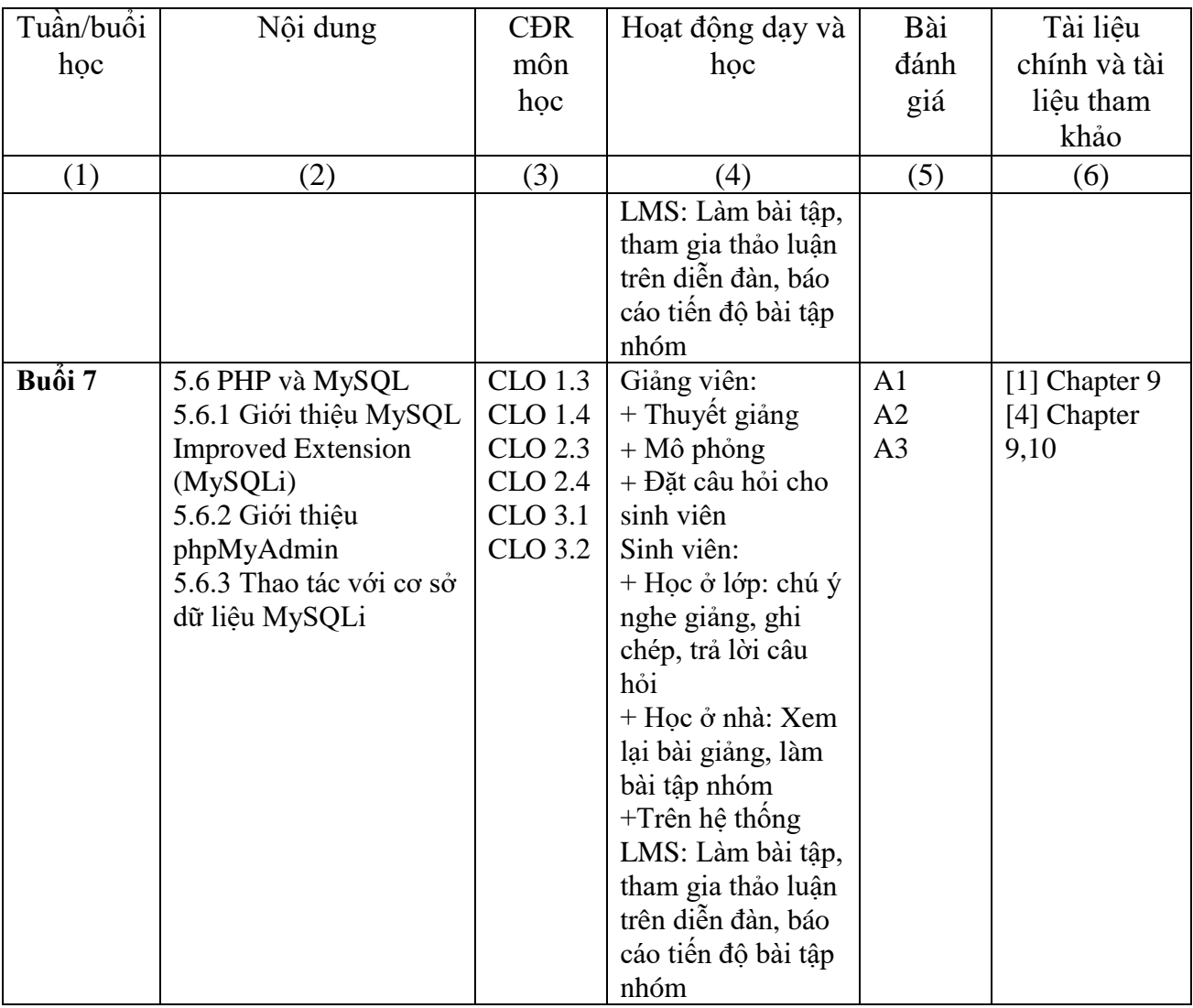

### **Thực hành:**

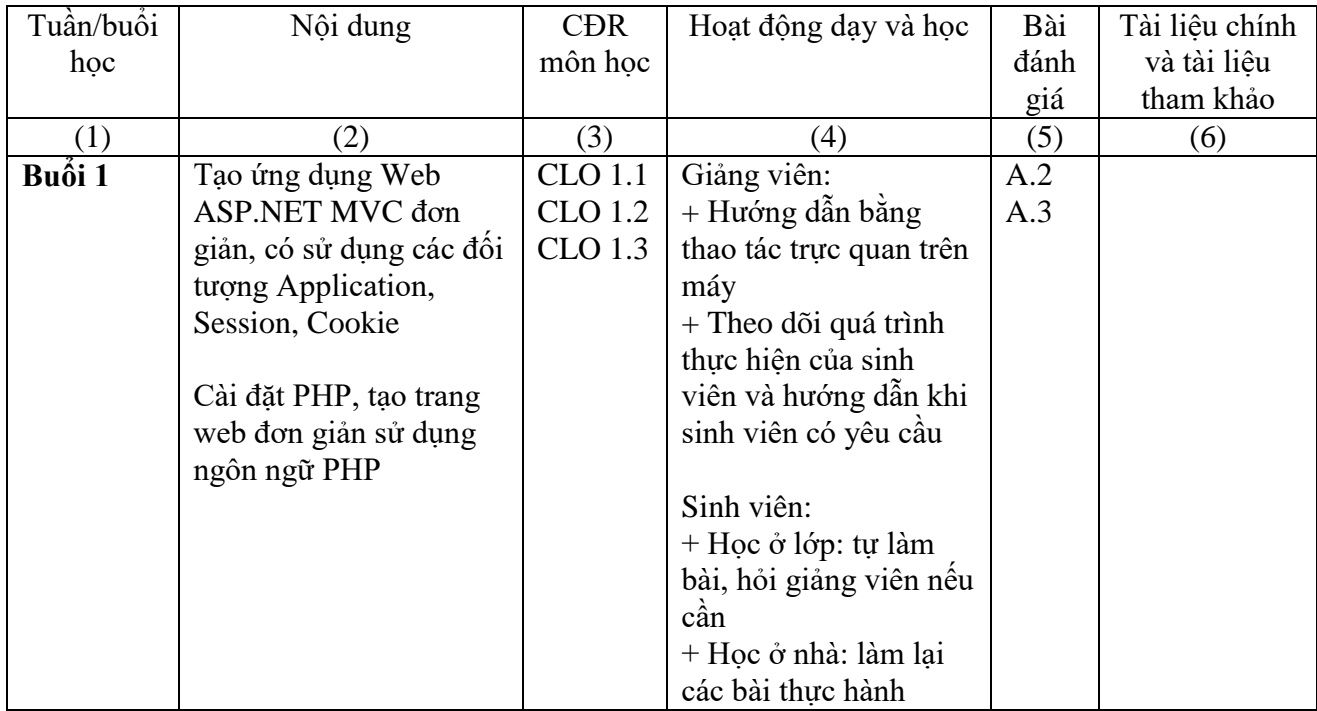

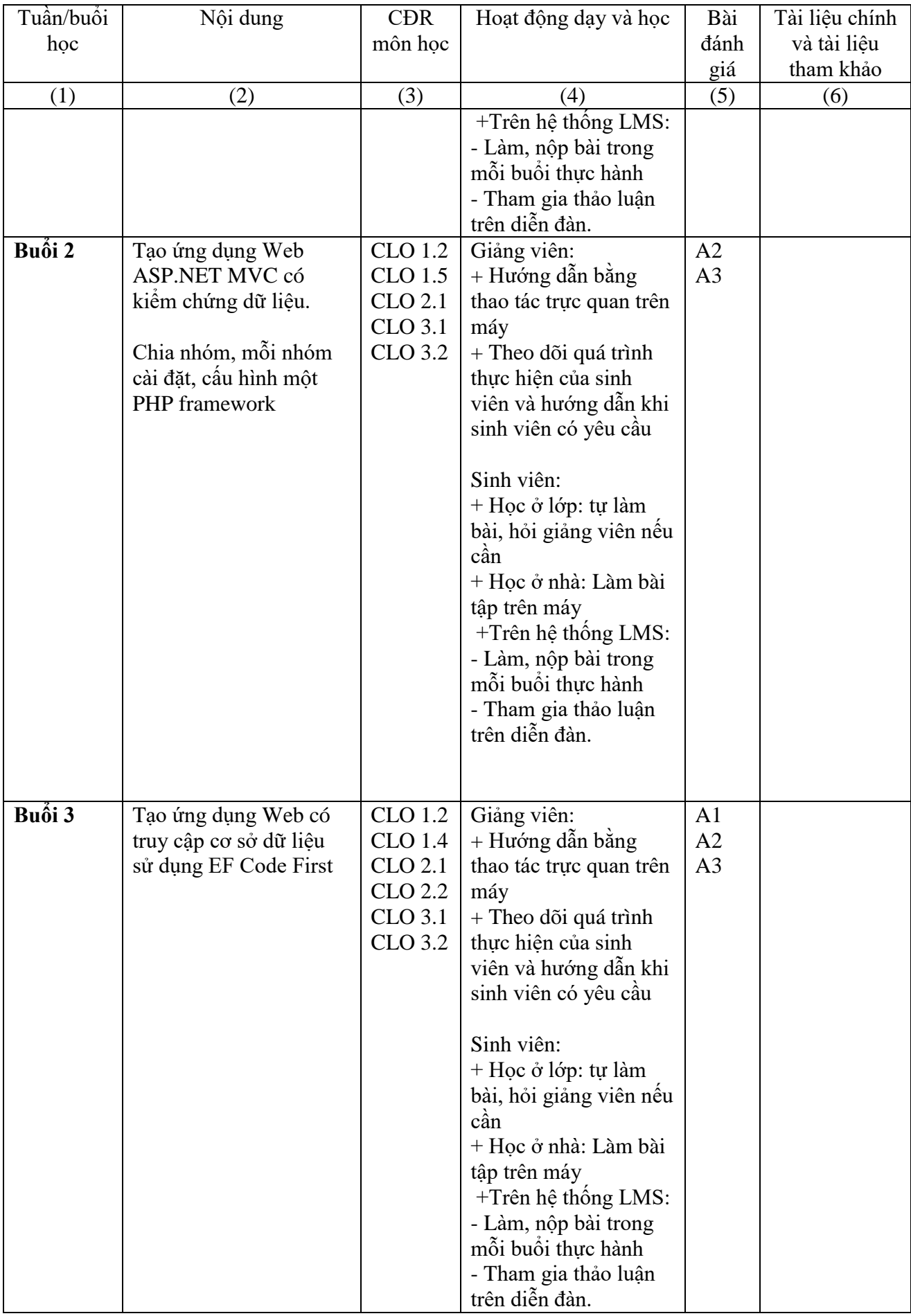

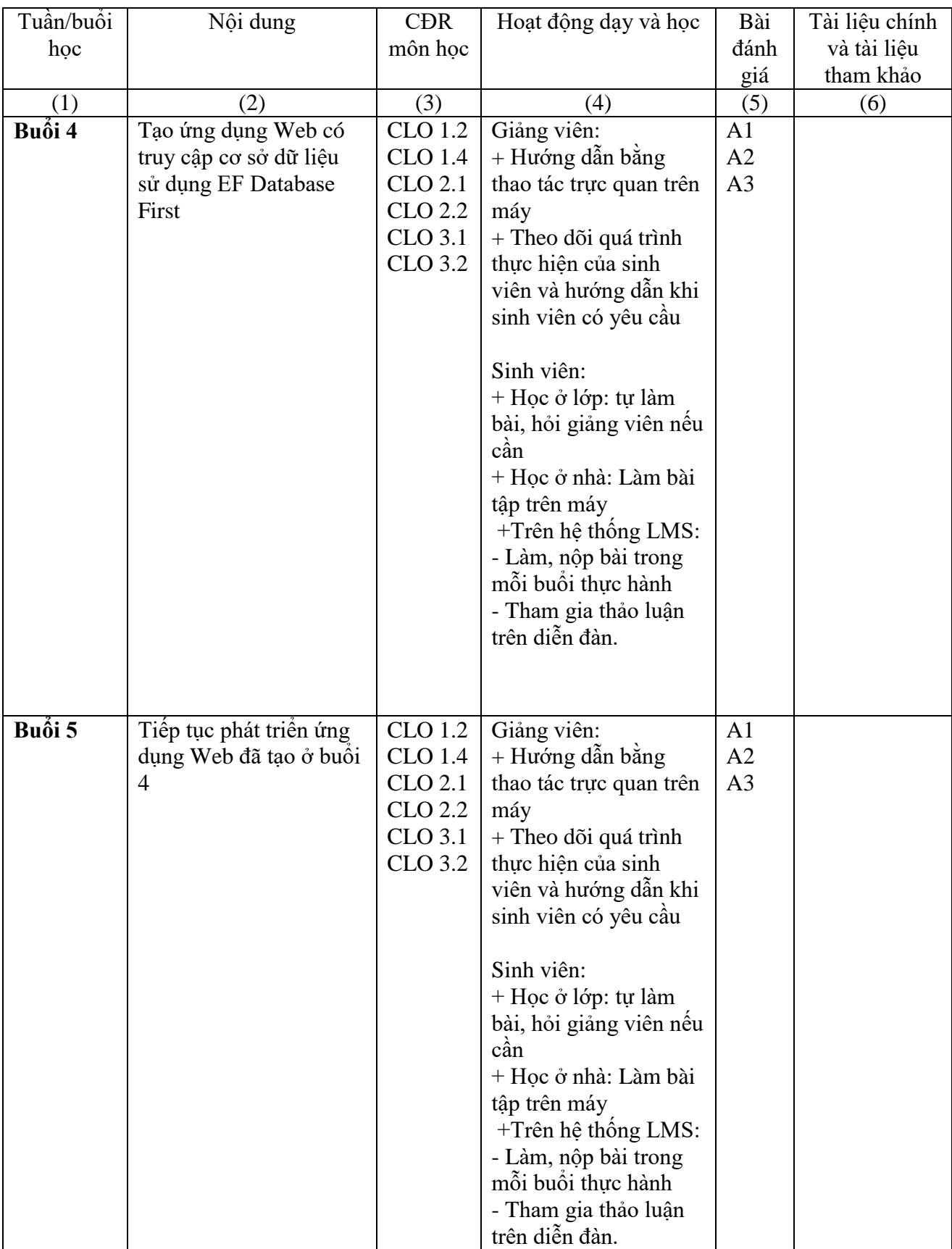

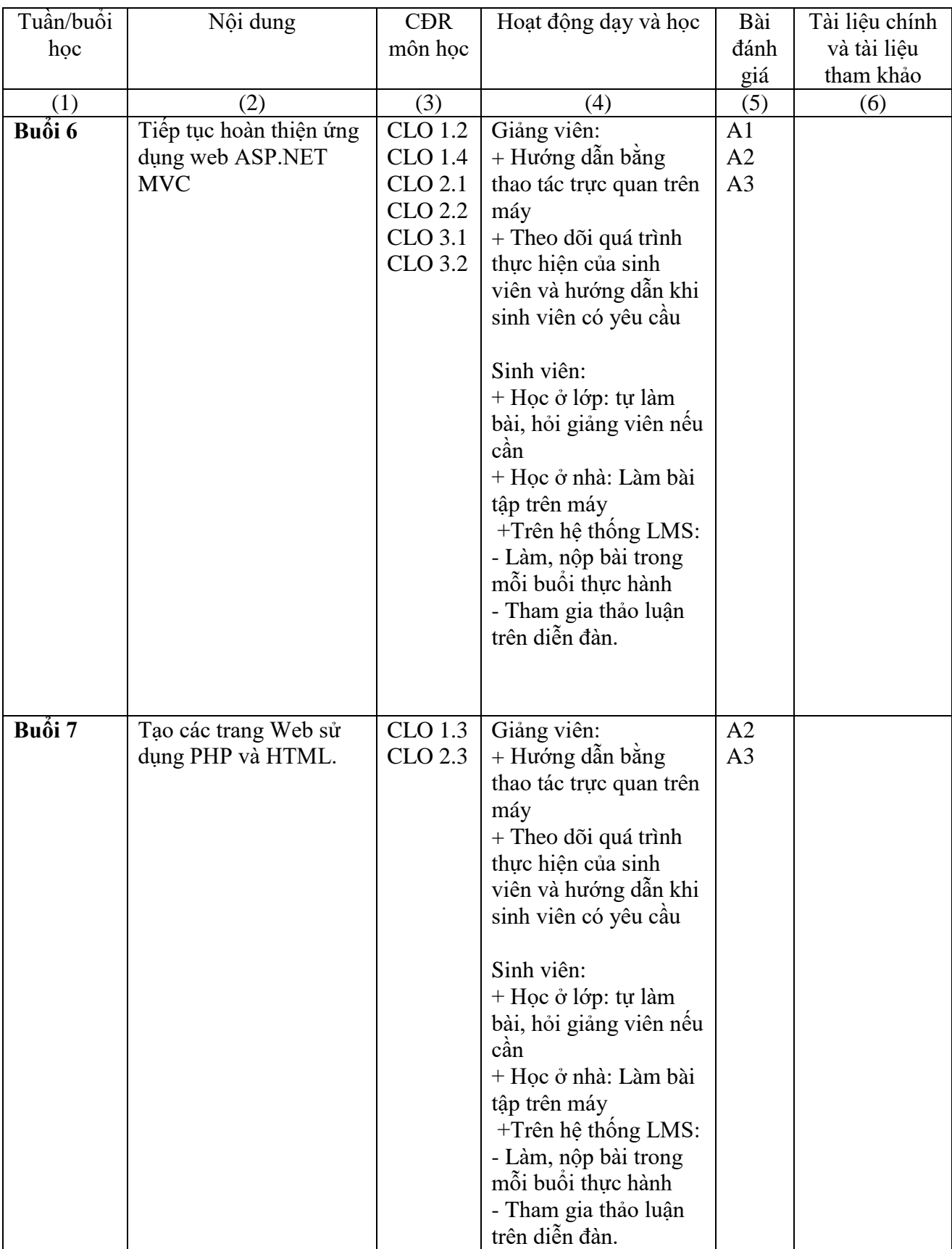

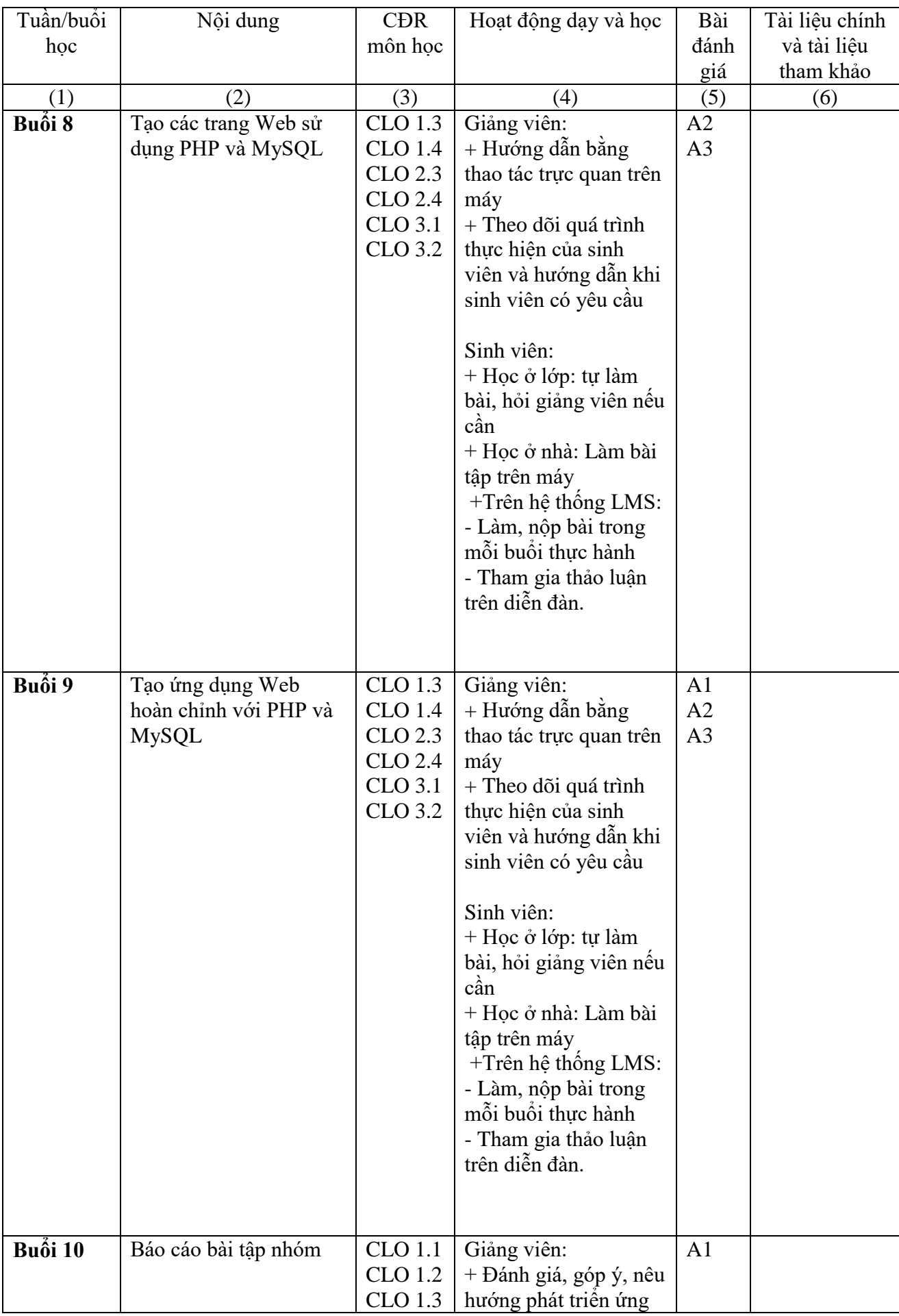

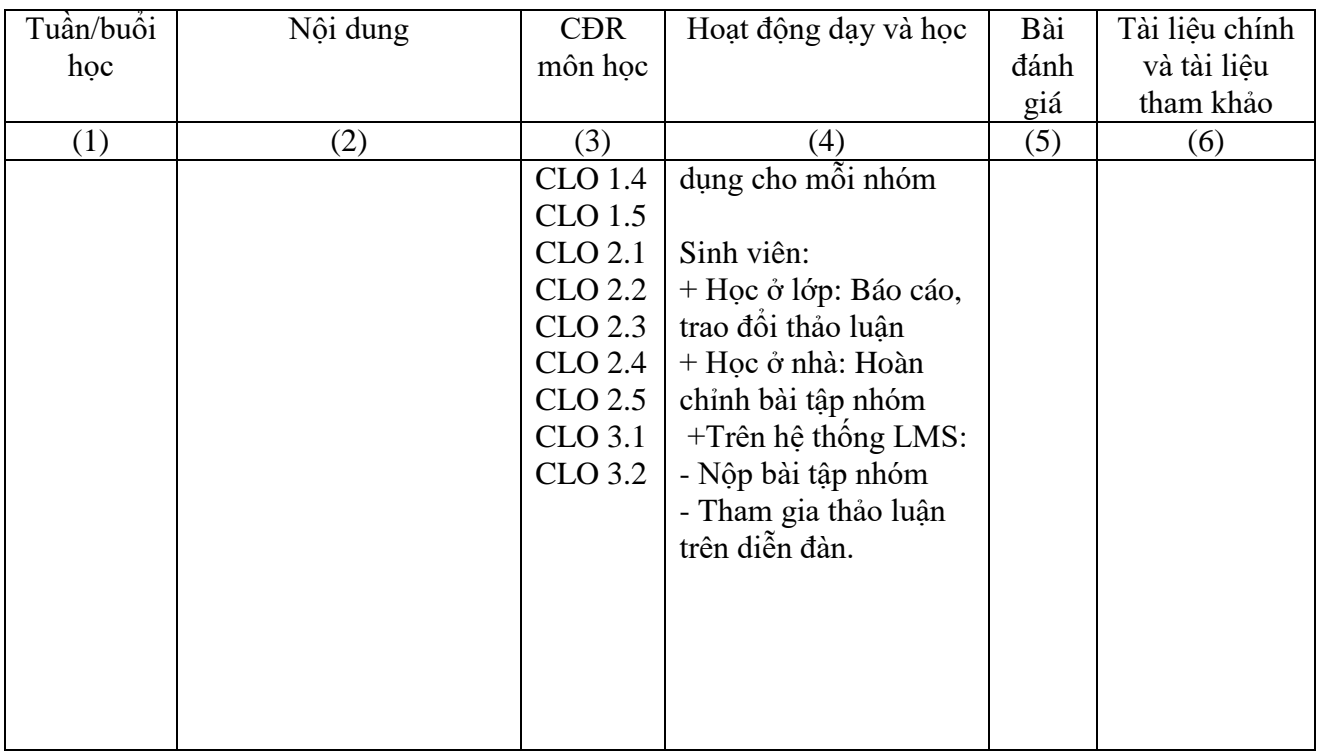

- 8. Quy định của môn học
- *-* Đi học đầy đủ, làm đầy đủ bài tập thực hành.
- *-* Sinh viên không tham gia diễn đàn trên LMS không có điểm quá trình.

**TRƯỞNG KHOA** *(Đã ký)* TS. GVCC. Lê Xuân Trường

#### **GIẢNG VIÊN BIÊN SOẠN** *(Đã ký)*

ThS. Nguyễn Thị Mai Trang